### **AutoCAD Crack Torrent Free Download For PC**

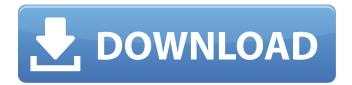

1 / 22

A software development company Autodesk was founded in 1980. The first product released by the company was Autodesk AutoCAD, a 2D drafting application for microcomputers developed by the company. In 1982, AutoCAD was released as a software product, featuring onscreen 3D modeling. Today, AutoCAD is the de facto standard for 2D drafting. It remains one of the leading 2D drafting

applications on the market with tens of thousands of users and nearly one million users worldwide. AutoCAD is used by designers, engineers, contractors, home owners and many other professional and non-professional users to create 2D drawings, floor plans, conceptual designs and architectural designs. Autodesk AutoCAD is a 2D drafting software application developed by Autodesk. How to Create Drawings in AutoCAD? Step 1: When you open AutoCAD for the first time, it asks you to save the

drawings you are working on and changes some default settings, in order to prepare for future drawing projects. When you click OK, your AutoCAD opens with a blank canvas to start designing. Step 2: Your screen will look like this. The first window of the program is the Navigation Pane. From this, you can set the preferences of your project. At the top of the navigation pane, you will see the File pull-down menu. By default, this is set to All Files, but you can customize this to something else. Step 3: You can drag

and drop components into your drawing project, just like in the traditional program. Click on the red component in your drawing and drag it to your drawing. Step 4: You will notice that you can also edit text and shape properties in a 'magic' pane which opens to the right of your drawing. Click on the red Text box and edit the text. You can also change the font, size, and many other options. Step 5: It is also possible to create and edit dimensions. Click on the '+' on the dimension line to create a new

dimension. Click again to extend the dimension to its full length. Step 6: You can also set up the right-hand edge of your drawing, where the title bar will appear. Click on the Top menu and select Right Edge. This will create a red line on your drawing at the exact right

AutoCAD Crack+ [Mac/Win]

Tutorials AutoCAD 2022 Crack offers extensive user-to-user, user-to-app and app-to-app tutorials. Autodesk University Autodesk University is a

web-based learning solution that delivers content via a variety of formats, including video and text. It consists of video courses, self-paced modules, and interactive software. Users can take online courses at Autodesk University, download interactive software and participate in workshops. Autodesk User Exchange Autodesk User Exchange (formerly known as Autodesk University), is an online eLearning resource. It provides free, interactive training materials, webinars and tutorials. It was formerly Autodesk University, Autodesk University Online, Autodesk University Online On Demand, and Autodesk University Online On Demand. Tutorials Users can visit the Autodesk University website to find tutorials, webinars and training materials including the Interactive Training Center, Resource Center, Video Tutorials and Tutorials. These resources are delivered in formats such as audio, text, movies and interactive, where appropriate. AutoCAD 2022 Crack tutorials To find AutoCAD

tutorials, users can search the Autodesk Academy website or visit the Training Center. There are also training videos available. AutoCAD tutorials are available in a variety of formats, including video, text, images, interactive, and interactivity. AutoCAD Mobile Apps The following apps are available on the Apple Store and Google Play: AutoCAD Autocad Mobile Autocad Electrical AutoCAD Electrical, AutoCAD Architecture AutoCAD Architecture VR AutoCAD Civil 3D AutoCAD Civil 3D VR

AutoCAD DXF AutoCAD Modeling 3D AutoCAD Mechanical AutoCAD Mechanical VR AutoCAD Structural 3D AutoCAD Structural 3D VR AutoCAD Truck Design AutoCAD Architectural Design AutoCAD Electrical AutoCAD Civil 3D AutoCAD DWG AutoCAD Electrical AutoCAD Civil 3D AutoCAD Structural 3D AutoCAD Mechanical AutoCAD Truck Design AutoCAD Architectural Design AutoCAD -SketchUp for AutoCAD Autocad Drawing Autocad Drawing VR

# Autocad Electrical Autocad Civil 3D Autocad Architecture Autocad a1d647c40b

#### **AutoCAD**

Once it is activated, it will guide you through the activation process. Once it is activated, it will guide you through the activation process. Install Autodesk AutoCad 2009 Go to the AutoCad software, select activation. Once it is activated, it will guide you through the activation process. AUTOCAD 2009 Activation License Key this key will activate your autocad 2009 20140909 User Reviews Autocad 2009 Keygen

this software gives you the license for autocad 2009. buy now and activate the full version of autocad Autocad 2009 Activation Key this software gives you the license for autocad 2009. Autocad 2009 Keygen this software gives you the license for autocad 2009. Autocad 2009 Activation Key this software gives you the license for autocad 2009. Autocad 2009 Activation Code this software gives you the license for autocad 2009. Autocad 2009 Keygen this software gives you the license for autocad 2009. Autocad 2009

Activation Key this software gives you the license for autocad 2009. Autocad 2009 Keygen this software gives you the license for autocad 2009. Autocad 2009 Activation Code this software gives you the license for autocad 2009. Autocad 2009 Keygen this software gives you the license for autocad 2009. Autocad 2009 Activation Code this software gives you the license for autocad 2009. Autocad 2009 Keygen this software gives you the license for autocad 2009. Autocad 2009 Activation Key this software gives you

the license for autocad 2009. Autocad 2009 Keygen this software gives you the license for autocad 2009. Autocad 2009 Activation Code this software gives you the license for autocad 2009. Autocad 2009 Keygen this software gives you the license for autocad 2009. Autocad 2009 Activation Key this software gives you the license for autocad 2009. Autocad 2009 Keygen this software gives you the license for autocad

What's New in the?

Buildings and Transforms: Simplify your design and design reuse. Automatically generate building structures as you create your drawings. Bring your designs to life and reuse them, all in one place. (video: 1:38 min.) Transition to 2020: The Home and Design center will transition to 2020 starting with the May 23, 2019, release of AutoCAD 2020. This means that the Markup Import tool will be available in 2020. We will make it available after the 2020 release. New

Markup Tool: Multi-touch markers: Do you want to mark up a design but have trouble selecting your initial points or your final points? Multi-touch markers are the perfect solution to this problem! (video: 1:44 min.) Marking Pad: Find your preferred tool settings in a matter of seconds with Marking Pad. Create, view, edit and export annotations with the new graphical interface. Also, Marking Pad now supports AutoCAD, AutoCAD LT, Revit, Magics and 3ds Max. (video: 1:41 min.) Reference and Measurement: Get the dimensions you

need, all in one place. Reference and measure tools allow you to quickly and easily get the dimension, area, and volume you need. AutoCAD has a wide variety of reference and measurement tools that you can use to solve problems or simply to create reusable components. (video: 2:10 min.) Receive your code With the new export and receive code tool, you will receive a link to access your drawing, including the code and a link to download the latest version of the drawing. In the Linked Files view, it is easy to generate

a file for your BOMs or other project files. (video: 1:15 min.) Dynamics: Edit drawings for your workspace. In AutoCAD, dynamic changes to the workspace that you have made are immediately reflected in all drawings you open in AutoCAD. (video: 1:21 min.) Expand to any group: If a model or family is comprised of a number of components, you can now easily expand a component group to include all the components of that group. (video: 1:35 min.) New workflows: Be more productive and efficient. Save

19 / 22

## time by creating a drawing from a template, and then modify it

### **System Requirements For AutoCAD:**

OS: Windows XP, Vista, 7, 8, 10 Processor: 2GHz or higher Memory: 1GB or higher Graphics: DirectX 9 DirectX: Version 9.0c Hard Drive: 9.0GB Software: Mass Effect 3 Console: XBOX 360 or PS3 Console Controller: Xbox 360, PS3 Keyboard & Mouse: Xbox 360, PS3 Other: XBL account (if you own Mass Effect 3 for Xbox 360 or PS3) \*All

21 / 22

### Related links: